## **METIER Référents informatiques Référence : ISRREFINFO**

Formations informatiques

**Objectifs** : Gérer le premier niveau d'intervention (assistance informatique, relais du Département Informatique et Qualité). **Prérequis** : Connaissances des fondamentaux de Windows. **Profil Stagiaire** : Nouveaux ou futurs Référents informatiques. **Niveau** : Intermédiaire **Durée standard préconisée** : 5 jours **Pédagogie** : alternance d'apports théoriques et nombreux exercices de mise en pratique **Moyens pédagogiques :** un ordinateur multimédia par apprenant, ordinateur et vidéoprojecteur pour l'animateur **Évaluation des acquis** : Mise en pratique par exercices en autonomie puis corrigés individuellement et collectivement **Suivi après formation :**  Un ouvrage de référence (remis en formation) Certificat de stage Bilan de formation rempli par le formateur Évaluation de satisfaction à chaud remplie par l'apprenant **Détail des objectifs** Cocher les OBJECTIFS définis lors du tour de table traités durant la formation **Comprendre le vocabulaire informatique ..................................................................................** Comprendre le vocabulaire du Domaine matériel (Hardware) .................................................. Comprendre le vocabulaire du Domaine logiciel (Software) ...................................................... Comprendre le vocabulaire du Domaine réseau (Network) ....................................................... Comprendre la Syntaxe en « Fran-Glais » (Booter, reset…) ........................................................ Comprendre les abréviations courantes (CPU, Mo, SVGA, Pentium…) ....................................... **Découvrir les équipements informatiques.................................................................................** Appréhender la Micro-informatique PC (serveur / postes de travail) ........................................ Appréhender la Mini-informatique ............................................................................................. Appréhender Mainframe............................................................................................................. **Connaître les éléments clés d'un équipement informatique ......................................................** Connaître le matériel................................................................................................................... Connaître le BIOS......................................................................................................................... Connaître le système d'exploitation............................................................................................ Connaître les logiciels applicatifs................................................................................................. Connaître l'unité centrale (processeur / mémoire vive / mémoire de masse / BUS…)............... Connaître la saisie des données (claviers / souris / code barre / scanner…) .............................. Connaître les écrans.................................................................................................................... Connaître l'impression (jet d'encre / laser / matricielle…).......................................................... **Connaître les systèmes d'exploitation .......................................................................................** Connaître les systèmes Monoposte (DOS / Windows…)............................................................. Connaître les systèmes Réseau (NT / Unix / Linux…) .................................................................. **APPRÉHENDER LA COMPOSITION DU MATERIEL Connaître les éléments composants l'Unité Centrale.................................................................** Appréhender la carte mère ......................................................................................................... Appréhender le processeur......................................................................................................... Connaître mémoire vive, mémoire cachée et mémoire de masse ............................................. Appréhender les slots de raccordement ..................................................................................... Appréhender les emplacements électriques............................................................................... Connaître les ports (série / parallèle / souris / SCSI / PCMCIA / Vidéo…) ................................... Connaître les équipements de sauvegarde ................................................................................. **Connaître les périphériques d'impression..................................................................................** Appréhender les imprimantes matricielles / jet d'encre / laser ................................................. Connecter en direct ou en partage réseau.................................................................................. **Connaître la connectique réseau (matériel passif) ....................................................................** Appréhender une armoire de brassage....................................................................................... Connaître cordons de brassage et de raccordement .................................................................. Connaître les connecteurs RJ45 ..................................................................................................

Afcom<sub>2i</sub> Actess Amcena

**AGENCE CHAMBERY** 87, Avenue de Chambéry 73230 SAINT-ALBAN-LEYSSE

[www.groupe-si2a.com](http://www.groupe-si2a.com/)

*Siège Social* **AGENCE ANNECY** 21, route de Nanfray 74960 CRAN-GEVRIER *Standard:* **04 50 69 24 77**

**AGENCE GRENOBLE** 43, Chemin du vieux chêne 38240 MEYLAN

[commercial@groupe-si2a.com](mailto:commercial@groupe-si2a.com)

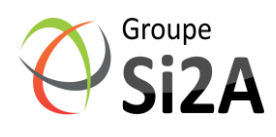

## **METIER** Référents informatiques

Référence : ISRREFINFO

## PLAN DE COURS

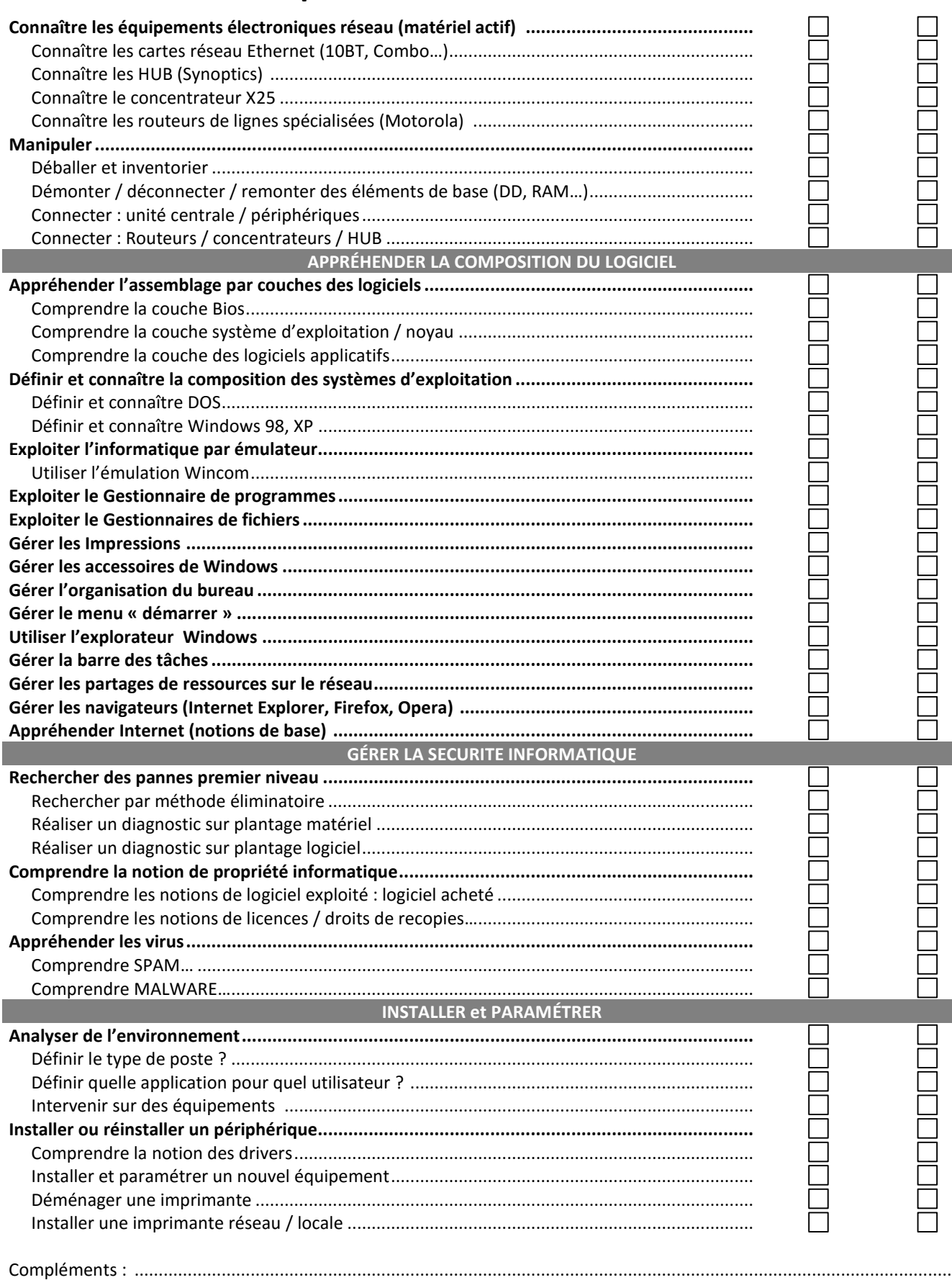

Afcom<sub>2i</sub> Actess

Amcena

**AGENCE CHAMBERY** 87, Avenue de Chambéry 73230 SAINT-ALBAN-LEYSSE

www.groupe-si2a.com

Siège Social **AGENCE ANNECY** 21, route de Nanfray 74960 CRAN-GEVRIER Standard: 04 50 69 24 77

**AGENCE GRENOBLE** 43, Chemin du vieux chêne 38240 MEYLAN

Groupe

commercial@groupe-si2a.com